## <span id="page-0-2"></span>**RFC Communication**

The Designer offers to communicate with an SAP server via the SAP RFC (Remote Function Call) protocol. You can invoke RFC functions using the SAP adapter, e.g. RFC enabled ABAP programs can be called as RFC functions. When calling RFC functions, the xUML service acts as an RFC client.

This requires the following steps:

## <span id="page-0-0"></span>1. Define the Connection to an SAP System

To define the connection to an SAP system, you can

- Create an SAP connector (see [Creating an SAP RFC Connector](https://doc.scheer-pas.com/display/DESIGNER/Creating+an+SAP+RFC+Connector)),
- or define the SAP interface (resp. the RFC arguments) manually (see [Description of the SAP](https://doc.scheer-pas.com/display/DESIGNER/Description+of+the+SAP+Interface)  [Interface\)](https://doc.scheer-pas.com/display/DESIGNER/Description+of+the+SAP+Interface).

## <span id="page-0-1"></span>2. Perform an RFC Call Using the SAP Adapter

Once you have created an SAP connector to your service (or defined the interface manually), you can add ABAP function calls via RFC from the connector to any diagram to create an SAP adapter to your service.

- 1. Add an operation from the SAP connector to a diagram to add a REST adapter. You can drag out operations from the data model to any diagram:
	- [BPMN execution diagram](https://doc.scheer-pas.com/display/DESIGNER/Modeling+Execution)
	- [mapping diagrams](https://doc.scheer-pas.com/display/DESIGNER/Modeling+Data+Mapping)
	- [activity diagrams](https://doc.scheer-pas.com/display/DESIGNER/Modeling+Activities)
- 2. Configure the SAP adapter to your needs.

SAP RFC adapter operations need to get stereotype **SAP RFC Adapter** applied. (i)

Refer to [SAP Adapter Reference](https://doc.scheer-pas.com/display/DESIGNER/SAP) for more information on the configuration options of this adapter.

Refer to [Using Connectors](https://doc.scheer-pas.com/display/DESIGNER/Using+Connectors) for more information.

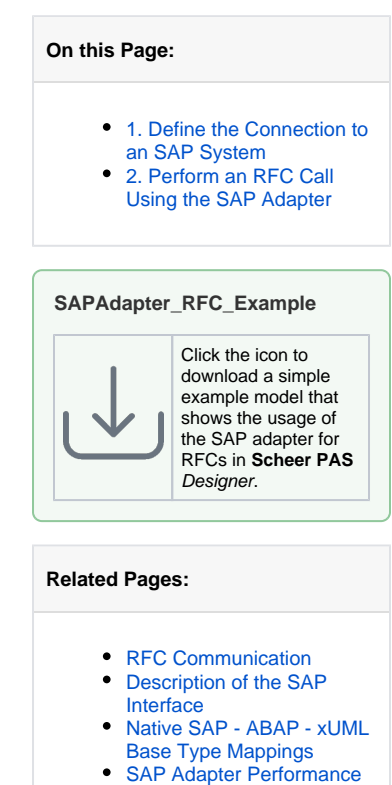

- **[Considerations](https://doc.scheer-pas.com/display/DESIGNER/SAP+Adapter+Performance+Considerations)**
- SAP Adapter **[Troubleshooting](https://doc.scheer-pas.com/display/DESIGNER/SAP+Adapter+Troubleshooting)**
- [SAP Adapter Reference](https://doc.scheer-pas.com/display/DESIGNER/SAP)
- Native SAP ABAP xUML [Base Type Mappings](https://doc.scheer-pas.com/display/DESIGNER/Native+SAP+-+ABAP+-+xUML+Base+Type+Mappings)